## Примеры настройки преобразователей частоты **POWTRAN**

## Автоматическое водоснабжение

Задача: К преобразователю частоты подключен насос, который должен поддерживать постоянное давление в водопроводе в автоматическом режиме на уровне 5 бар с автоматическим выключением при отсутствии разбора воды. Управление запуском и остановом должно выполняться с панели управления, а регулирование давления - потенциометром панели управления.

## Решение**:**

- 4. Потребуется преобразователь (датчик) давления с унифицированным выходным сигналом (4-20 мА или 0-10V). Предположим, что у Вас есть датчик с сигналом 4-20 мА и рабочим диапазоном 0-10 бар.
- 5. Установка и подключение:
	- a. Преобразователь давления устанавливается на напорном трубопроводе;
	- b. Если для питания датчика используется служебный источник питания +24V преобразователя частоты, датчик необходимо подключить к клеммам +24 и AI1. При двухпроводной схеме подключения датчика давления также необходимо установить перемычку между клеммами управления GND и COM.
	- c. Перемычка J3 на плате управления установлена в положение 1-2 (токовый датчик).
- 6. Параметры:
	- a. F0.03=8 (Управление в режиме автоматического ПИД-регулирования);
	- b. E2.00=0 (Необходимое давление задается с панели управления);
	- c. E2.01=50 (необходимое давление равно 5 бар (50% от диапазона датчика))
	- d. E2.02=0 (Датчик давления подключен к клемме AI1);
	- e. E2.03=0 (Положительное ПИД воздействие, при котором увеличение частоты приводит к повышению давления);
	- f. E2.04=100 (Уставка давления и показания датчика отображаются в диапазоне от 0 до 100%);
	- g. F1.12=2.00 (нижний предел показаний по каналу AI1 составляет 2В для вольтового входа или 20% для токового, что равно 4 мА).
	- h. d0.15 отображение установленного (желаемого) давления в % от диапазона измерений датчика. Вам необходимо установить значение 50%, соответствующее давлению 5 бар.
	- i. d0.16 отображение действительного давления в % от диапазона измерений датчика

В большинстве случаев приведенных выше параметров оказывается достаточно для качественного управления в режиме ПИД-регулирования.

Дополнительные параметры, которые могут потребоваться:

В случае необходимости более плавного или более четкого регулирования, может потребоваться подстройка параметров E2.05…E2.27

Правильная настройка параметров ПИД**-**регулирования позволяет не только добиться постоянного давления в трубопроводе**,** но и существенной экономии электроэнергии**.** 

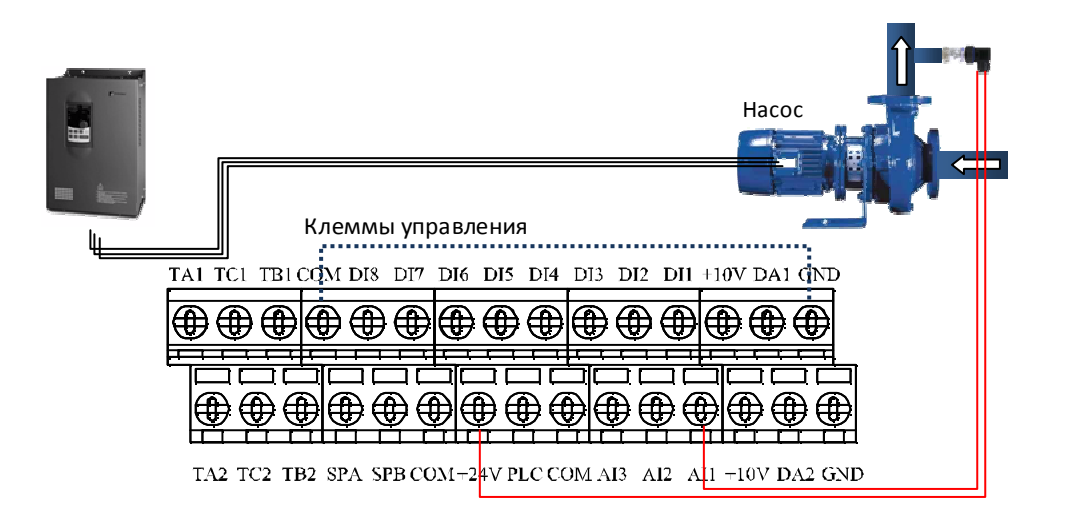